# Ici & Là

# **Structure hiérarchisée des rubriques**

- NTIC - Ergonomie

-

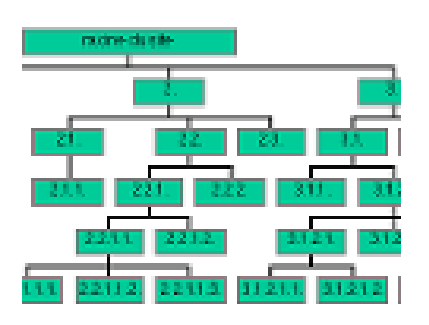

Date de mise en ligne : samedi 11 juin 2016

**Copyright © Ici et Là - Tous droits réservés**

#### **La structure organisationnelle des rubriques de SPIP est de type hiérarchique, c'est un arbre**.

Elle détermine son interface, le mode de navigation, les relations (hyperliens) entre articles, entre brèves...

Cette article vous permet d'aborder globalement les spécificités et interrelations entre les rubriques, brèves, articles, sites référencés, sites syndiqués, documents joints, ... en passant d'une structure arborescente à une structure en réseau maillé de l'information.

#### Sommaire

- Ossature du site navigation
- Contenu des rubriques
- Exemple de Hiérarchie arboresce
- Rubriques de 1er niveau
- [Rubriques de niveau supérie](http://icietla-ge.ch/voir/spip.php?page=article_pdf&id_article=112#outil_sommaire_0)ur
- [Contenu des articles](http://icietla-ge.ch/voir/spip.php?page=article_pdf&id_article=112#outil_sommaire_1)
- [Contenu des brèves](http://icietla-ge.ch/voir/spip.php?page=article_pdf&id_article=112#outil_sommaire_2)
- [Contenu des secteurs et](http://icietla-ge.ch/voir/spip.php?page=article_pdf&id_article=112#outil_sommaire_3) (...)
- [de l'« arborescence » au « \(...\)](http://icietla-ge.ch/voir/spip.php?page=article_pdf&id_article=112#outil_sommaire_4)
- [Un réseau ouvert sur](http://icietla-ge.ch/voir/spip.php?page=article_pdf&id_article=112#outil_sommaire_5) le (...)
- [Arborescence avec](http://icietla-ge.ch/voir/spip.php?page=article_pdf&id_article=112#outil_sommaire_6) [PowerPo](http://icietla-ge.ch/voir/spip.php?page=article_pdf&id_article=112#outil_sommaire_7)int

(Der[nière mise à jour : 15 octobre](http://icietla-ge.ch/voir/spip.php?page=article_pdf&id_article=112#outil_sommaire_9) 2008)

#### **Ossature du site - navigation**

La structure organisationnelle des rubriques de SPIP associée à son squelette (template) constitue l'ossature du site ; c'est elle qui va déterminer son interface, le mode de navigation, les relations (hyperliens) entre articles, entre brèves...

Dans SPIP, cette structure est de type hiérarchique, c'est **un arbre** :

- une rubrique peut être accompagnée de rubriques soeur et peut contenir des rubriques filles (sous-rubriques) qui,
- elles-mêmes, peuvent être accompagnées de rubriques soeur et peuvent contenir des rubriques filles (sous-rubriques),
- etc.

### **Contenu des rubriques**

Rappelons que les **rubrique** sont des **conteneurs**.

Utilisons deux métaphores pour imager leur rôle dans le site. En ce sens on peut considérer que les rubrique sont au site :

- 1. ce que les **dossiers** (**répertoires**) sont à un disque dur ;
- 2. ce qu'une table des matières est à un livre, laquelle ne contiendrait que les **titres de chapitre**, **titres de parapraphes**, **titres de sous-paragraphes**, etc.
- 3. ce que les branches sont à un arbre ;

Les rubrique contiennent tout ou partie des éléments suivants :

- Brèves (uniquement pour les rubrique de 1er niveau)
- **Articles**
- Sites référencés
- Sites syndiqués

Les éléments constitutifs d'une rubrique sont :

- Titre
- Descriptif rapide
- Texte explicatif
- **Images**
- Documents joints
- Logo

A chaque rubrique sont attachés :

Mots-clés

#### **Exemple de Hiérarchie arborescente**

Considérons la structure hiérarchisée simple de rubriques suivante :

- Rubrique 1
	- Rubrique 11
	- Rubrique 12
	- Rubrique 13
- Rubrique 2
	- Rubrique 21
	- Rubrique 22
- Rubrique 221
- Rubrique 222
	- Rubrique 2221
	- Rubrique 2222
	- Rubrique 2223
- Rubrique 23
- Rubrique 3
- ...

Dans l'exemple ci-dessus, on voit que :

- les rubriques soeurs 2221, 2222 et 2223 sont filles de la rubrique mère 222 ;
- les rubriques soeurs 221 et 222 sont filles de la rubrique mère 22 ;
- les rubriques soeurs 21 et 22 sont filles de la rubrique mère 2 ;
- la rubrique 2 n'est filles d'aucune rubrique.

Cela signifie que la rubrique 2 se trouve à la racine du site. Il s'agit d'une« **rubrique de niveau 1** », appelée aussi « **rubrique principale** » ou « **secteur** » [1].

Par structure hiérarchisée, on entend le fait qu'une rubrique ne dépend que d'une seule autre rubrique (et non de plusieurs), et qu'une rubrique ne peut [dé](#nb1)pendre d'une de ses propres sous-rubriques (c'est-à-dire : SPIP n'autorise pas les structures circulaires), ce qui est le propre de l'arborescence. Cette structure, très classique (celle des arbres), a été retenue en raison de sa simplicité d'utilisation.

SPIP permet de créer une arborescence des rubriques aussi large (autant de secteurs que désiré et à chaque niveau de l'arborescence, chaque rubrique peut avoir autant de **rubriques soeur** que désiré) et aussi profonde que désiré (chaque rubrique peut avoir autant de « **rubriques filles** » que désiré).

**Seuls les administrateurs (et donc aussi les rédacteurs-administrateurs) peuvent créer, modifier ou supprimer des rubriques.**

**Exemple de représentation graphique simple d'une arborescence de rubriques d'un site :**

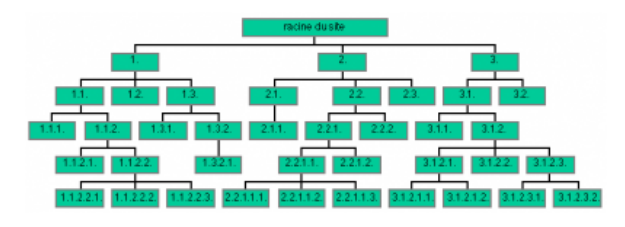

 $\epsilon$ 

L'arborescence s'applique uniquement aux rubriques du site, elle ne s'applique pas à leur contenu. C'est à dire que les objets de type brève, article, site référencé et site syndiqué ne font pas l'objet d'une répartition arborescente supplémentaire, ils sont simplement contenus dans ces rubriques, lesquelles sont distribuées en arborescence.

### **Rubriques de 1er niveau**

Les rubriques de 1er niveau (secteurs) contiennent tout ou partie des éléments suivants :

- Brèves (uniquement pour les rubrique de 1er niveau)
- **Articles**
- Sites référencés
- Sites syndiqués

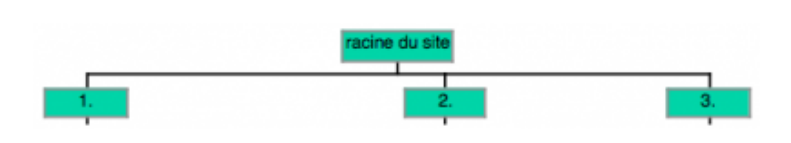

Ici l'exemple ne présente que 3 rubriques de 1er niveau, correspondant par exemple aux chapitres 1, 2 et 3 d'un livre.

#### **Rubriques de niveau supérieur à 1**

Les rubriques de niveau supérieur à 1 ne contiennent pas de brève :

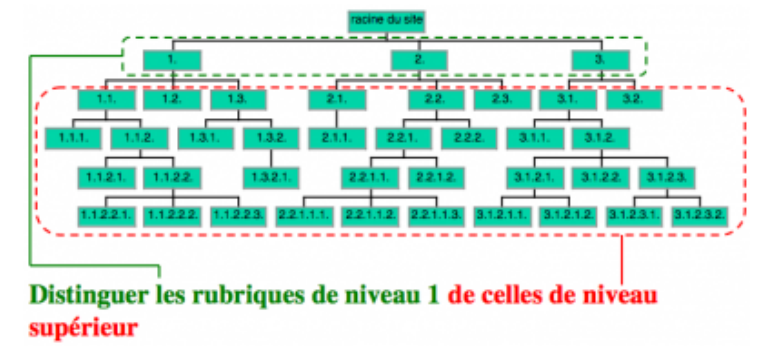

Plus précisément, les rubrique de niveau supérieur à 1 contiennent tout ou partie des éléments suivants :

- **Articles**
- Sites référencés
- Sites syndiqués

#### **Contenu des articles**

Les articles sont constitués de tout ou partie des éléments suivants :

- Sur-Titre
- **Titre**
- Sous-Titre
- Descriptif rapide
- Lien hypertexte (référence, site à visiter...)
- Chapeau,
- Texte,
- Post-Scriptum
- Notes de bas de page
- Images,
- Séquences audio et vidéo
- Documents joints (téléchargement de documents)
- Date de publication en ligne
- Date de rédaction antérieure
- **Auteurs**
- Logo

A chaque article sont attachés :

- **Pétition**
- Forum
- Mots-clés
- L'envoi d'e-mail aux auteurs

De nombreux plugins permettent d'ajouter de multiples objets aux articles ...

## **Contenu des brèves**

Les brèves sont constituées de tout ou partie des éléments suivants :

- Titre
- Lien hypertexte (référence, site à visiter...)
- Texte de la brève
- **Images**
- Logo

A chaque brève sont attachés :

Mots-clés

## **Contenu des secteurs et sous-rubriques**

Ce schéma illustre la différence en contenu entre les rubriques de 1er niveau (secteurs) et celles de niveau supérieur :

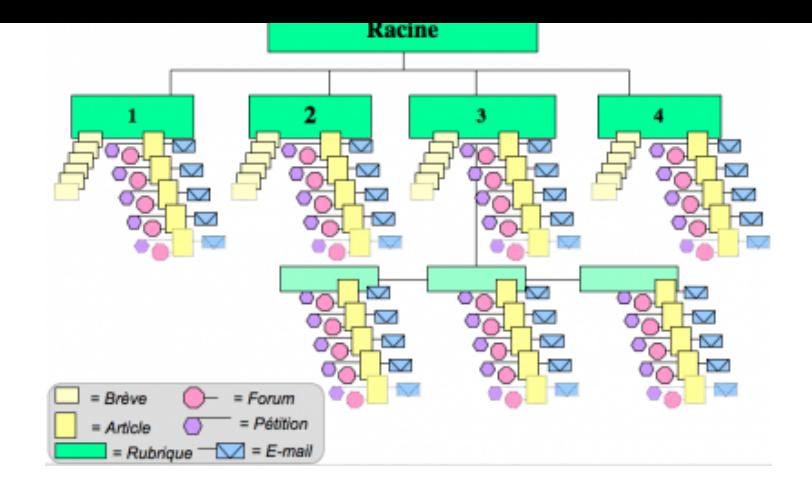

pour chaque rubrique il faudrait ausssi ajouter les :

- Sites référencés ;
- Sites syndiqués.

#### **de l'« arborescence » au « réseau de liens »**

**De la structure hiérarchisée stricte (arbre) à la structure en réseau de liens (graphe)**

S'il est vrai que le système d'édition-rédaction standard des rubriques de SPIP permet uniquement de générer une **structure hiérarchisée stricte** , il est cependant possible de générer un **réseau de navigation aussi complexe que souhaité** par l'auteur en exploitant les  $\hat{A}$ « Liens hypertextes  $\hat{A}$ » et liens hypermédias.

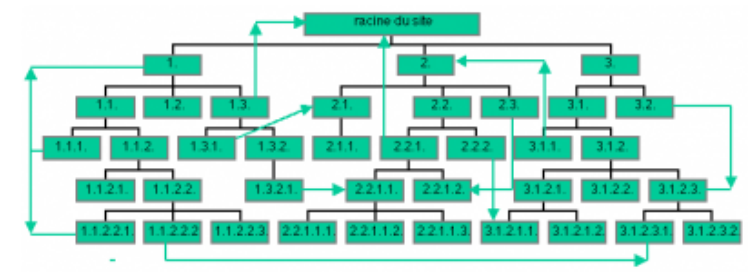

Ce graphe simplificateur présente quelques liens additionnels non arborescents entre des rubriques du site, en réalité le réseau est généralement beaucoup plus complexe et les liens additionnels sont créés non seulement entre les rubriques mais plus généralement :

- entre les rubriques elles mêmes ;
- entre les articles eux-mêmes ;
- entre les brèves elles mêmes ;
- entre les articles et les brèves ;
- entre les rubriques et les articles ;
- entre les rubriques et les brèves ;
- d'un article ou d'une brève ou d'une rubrique vers des documents d'un autre article, vers des sites référencés, vers des sites syndiqués, ...

En effet, n'oublions pas que nous somme « sur » le web et que sous SPIP le rédacteur peut créer autant de *liens* **hypertextes et hypermédias** qu'il le souhaite dans les parties « Texte » et image des rubriques, des brèves et

### **Un réseau ouvert sur le Web**

Ces liens peuvent non seulement pointer sur l'intérieur du site mais également sur l'extérieur, c'est à dire sur n'importe quelle page ou éléments des sites qui constituent le Web.

#### **Arborescence avec PowerPoint et Impress**

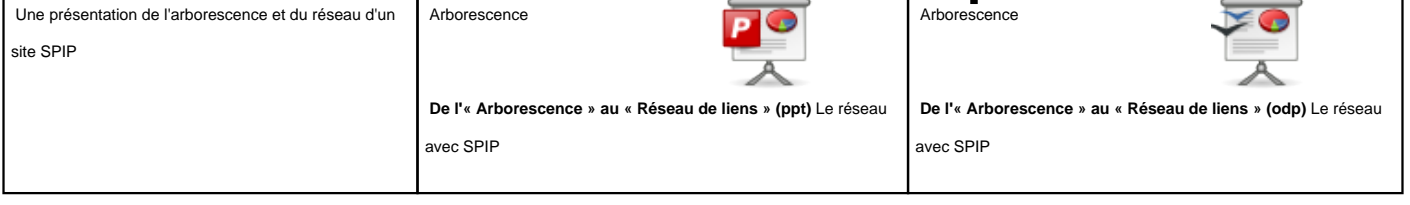

[1] Tout le monde n'est pas d'accord sur la terminologie, certains auteurs déclarent les rubriques de 1er niveau, c'est à dire les secteurs, comme rubrique de niveau 1 d'autre de niveau 0.